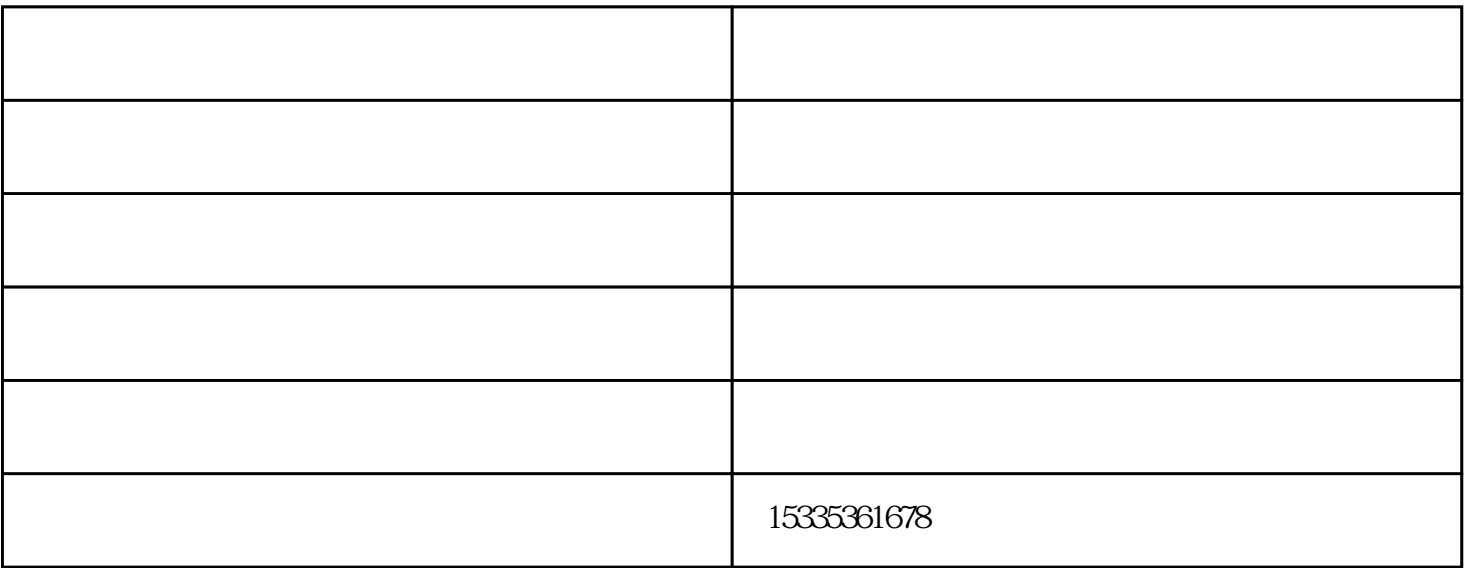

 $\star$  3  $\star$  3  $\star$ 

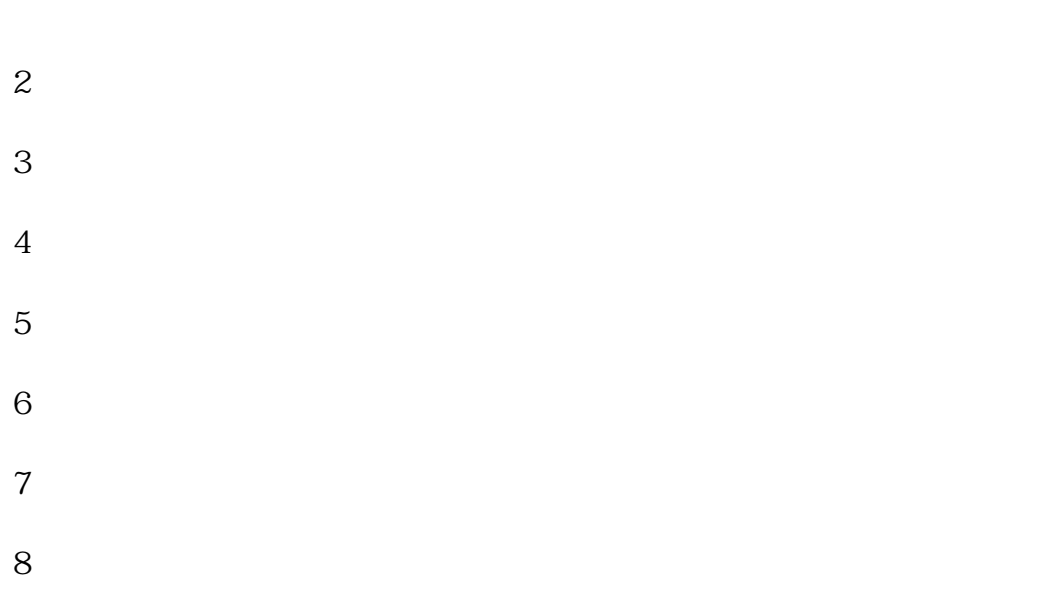

 $9 \hskip 1.6cm$ 

 $-\qquad\qquad$  -  $-\qquad\qquad$  ( ) www.gmhtjc.com www.asset www.gmhtjc.com 更矢志成为行业专用设备具影响力的企业,与您一起飞跃,共同成功!

 $1$